## Aplicații I **SIRURI DE VALORI**

Citirea și prelucrarea pe rând a n numere și calculul unei sume **ALGORITMI PENTRU CALCULUL** UNEI SUME/\*\*\*\*\*UNUI PRODUS

*ȘTIM ALGORITMUL!* 

întreg n, i, x citește n  $\Gamma$  pentru i  $\leftarrow$ 1, n,1 execută citește x //prelucrarea numarului x sf.pentru

// afișare rezultat

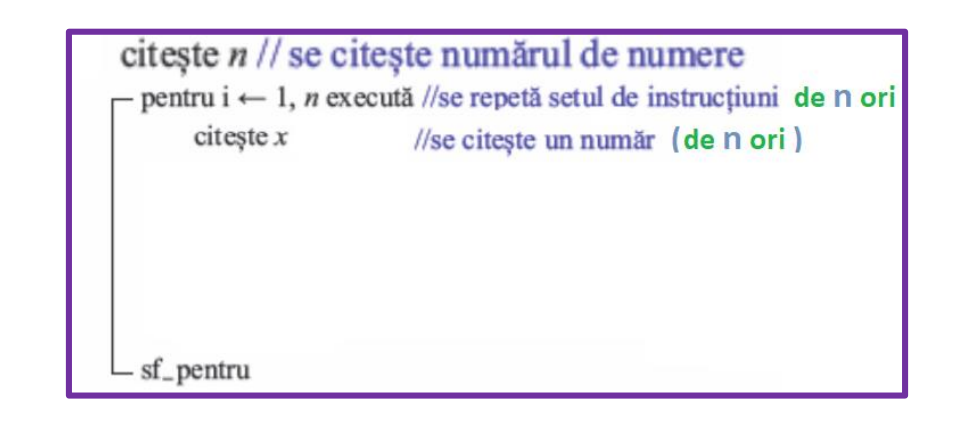

**PB\_SUMĂ**

**1**

## **Se citesc n numere de la tastatură. Să se calculeze suma lor.**

```
int n, i, x, suma;
cin>>n;
suma=0;
for (i=1; i<=n; i++) 
  { 
     cin>>x;
     suma=suma+x;
  }
cout<<suma;
```
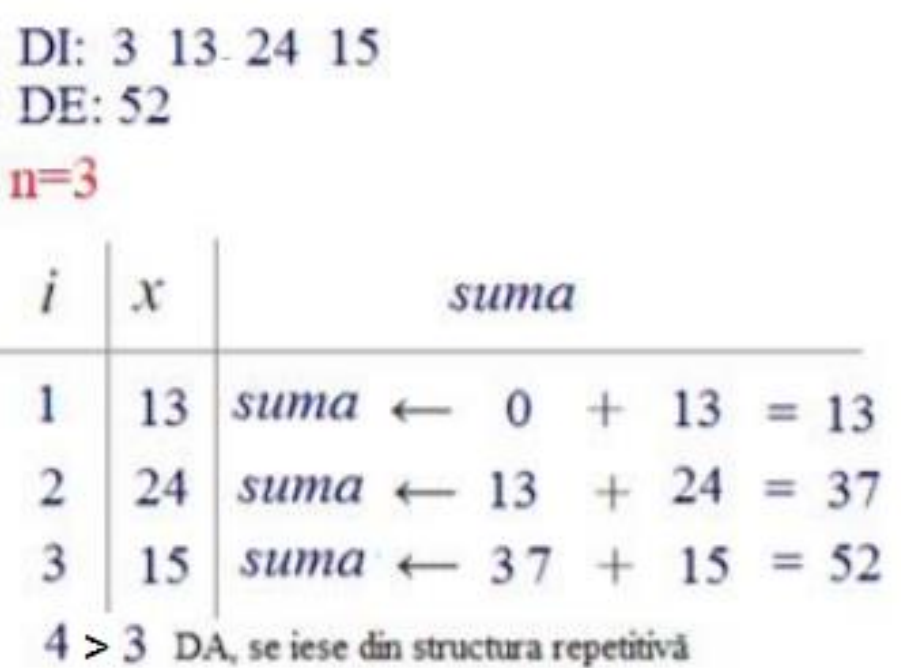

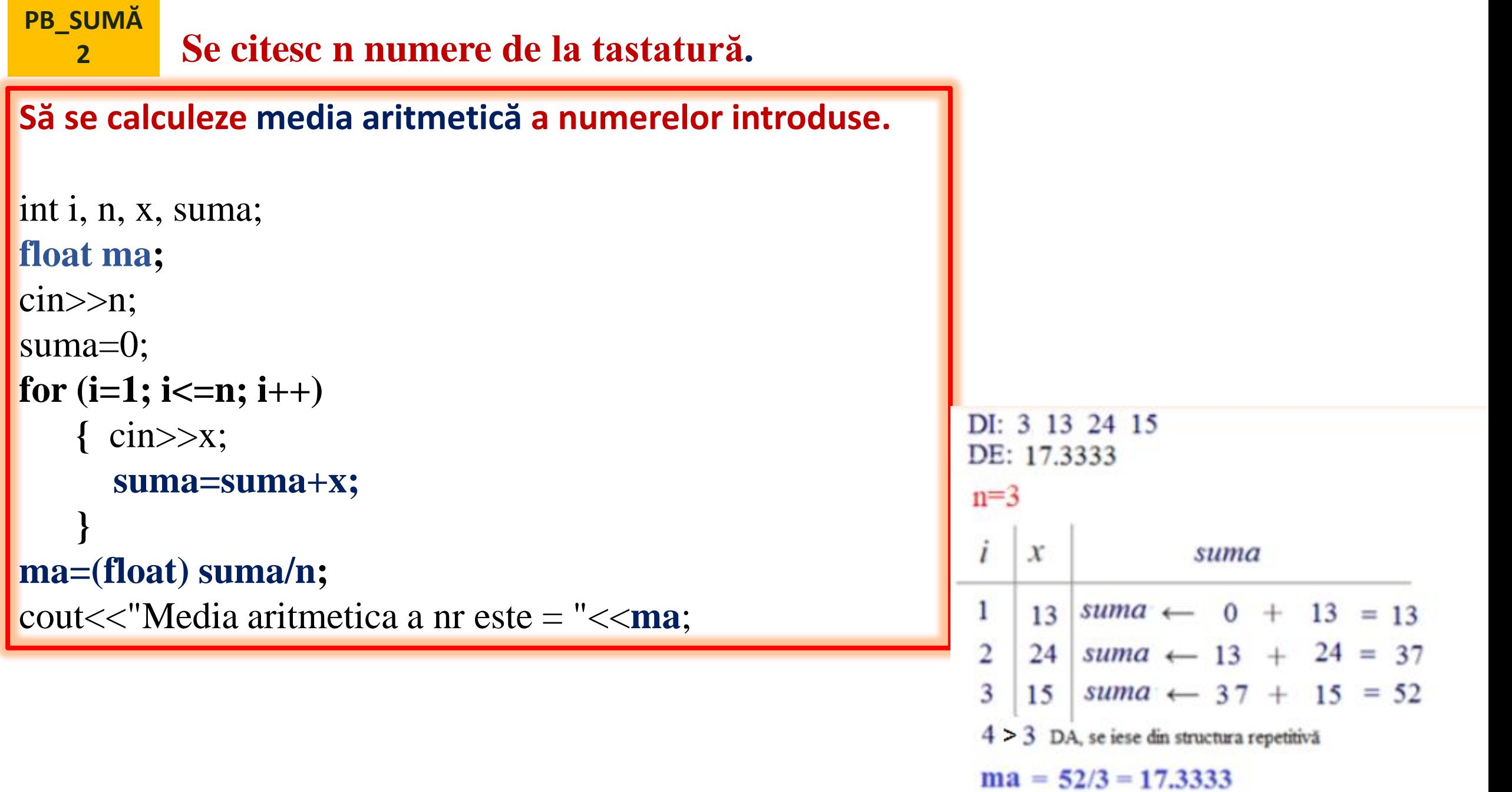

**PB** 

```
PB_SUMĂ
```
## **3 Se citesc n numere de la tastatură.**

**Să se calculeze suma numerelor pare și suma numerelor impare.**

```
int n, i, x, s_pare, s_imp;
cin>>n;
s_pare=0;
s_imp=0;
for (i=1; i<=n; i++)
 {
  cin>>x;
  if (x \sqrt{2} = 0)s_pare=s_pare + x; // daca valoarea x este pară, calculează suma numerelor pare
  else
      s_imp=s_imp + x; // daca valoarea x este impară, calculează suma numerelor impare
 }
cout<<"Suma numerelor pare este = "<<s_pare<<endl;
cout<<"Suma numerelor impare este = "<<s_imp;
```
**PB\_SUMĂ**  $\overline{\mathbf{3}}$ 

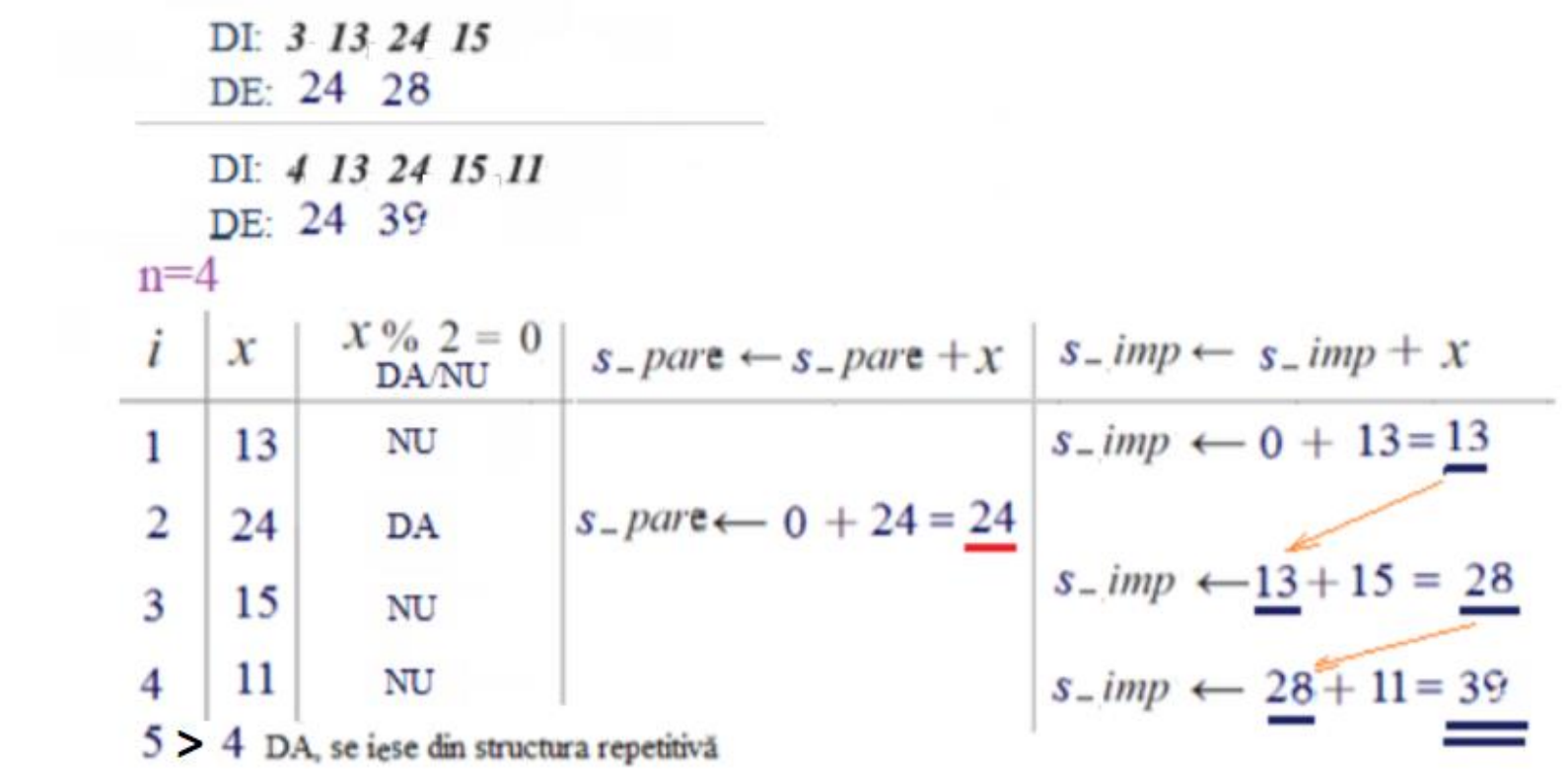

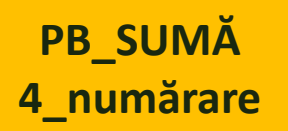

**Citirea și prelucrarea pe rând a n numere + numărare PB\_SUMĂ**

## **Se citesc n numere de la tastatură.**

**Să se calculeze câte numere pare și câte numere impare sunt.**

```
int n, i, x, par, imp;
cin>>n;
par=0;
imp=0;
for (i=1; i<=n; i++)
 {
   \text{cin}>>x;\mathbf{if} (\mathbf{x}<sup>\mathbf{\%}</sup>)<sup>2==</sup>
        par=par+1; // daca valoarea x este pară, contorizez câte valori pare am citit (inclusiv și pe acest pas)
   else // daca valoarea x este impară, contorizez câte valori impare am citit (inclusiv și pe acest pas)
        imp=imp+1;
  }
```
cout<<"Numărul de valori pare este = "<<**par**<<endl**;** cout<<" Numărul de valori impare este = "<<**imp;**

PB\_SUMĂ<br>4\_numărare

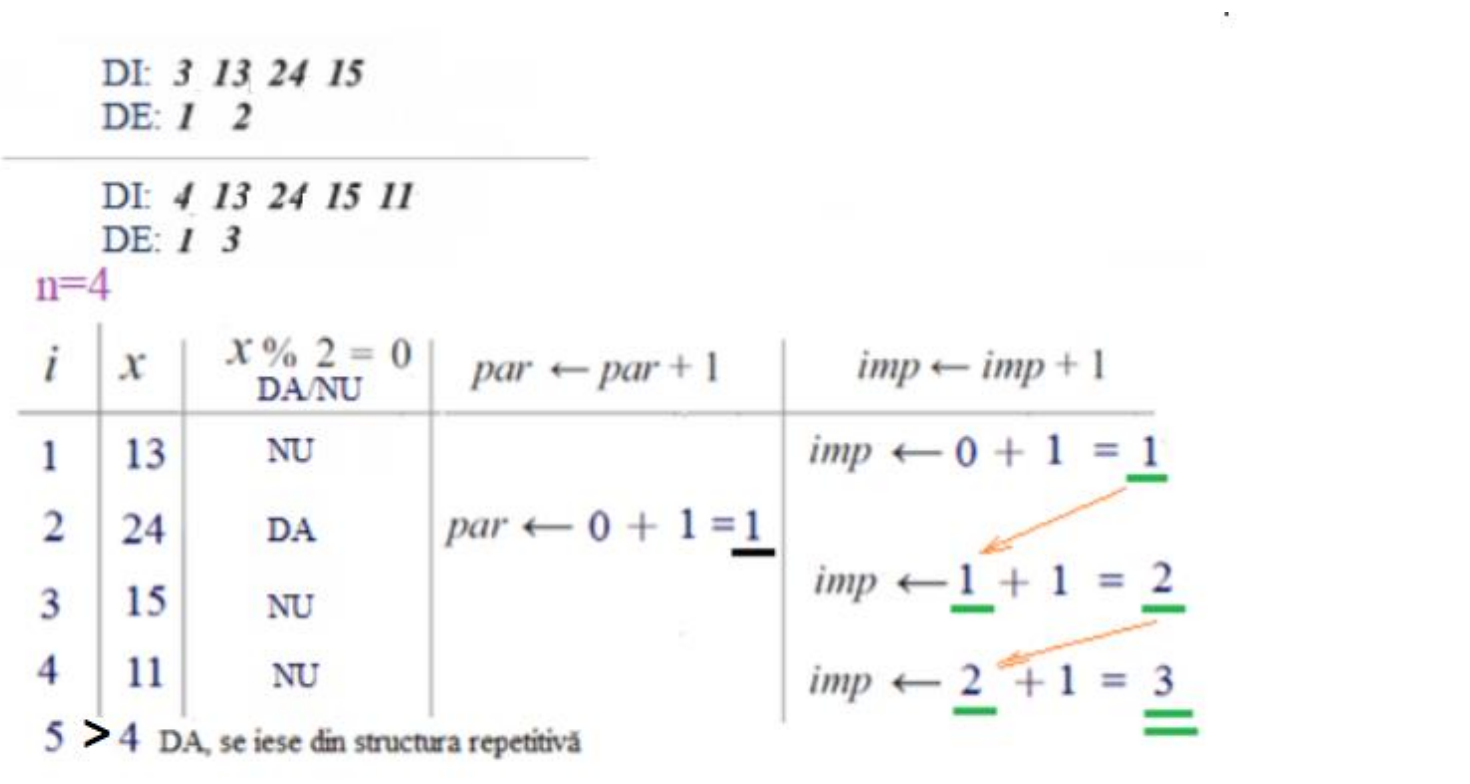